<<Dreamweaver 8 非官方指南>>

书名:<<Dreamweaver 8 非官方指南 The Unofficial Guide to Macromedia Dreamweaver 8>>

, tushu007.com

13 ISBN 9780471774976

10 ISBN 0471774979

出版时间:2007-8

John Wiley & Sons Inc

作者:Kyle, Lynn

页数:505

PDF

更多资源请访问:http://www.tushu007.com

## , tushu007.com

## <<Dreamweaver 8

The inside scoop...for when you want more than the official line! You can dream big with Macromedia's robust Dreamweaver Web design software, but to use it with confidence you need to understand its quirks and shortcuts. Find out what the manual doesn't always tell you in this insider's guide to using Dreamweaver in the real world. Must you know HTML to design Web pages? How do the pros add data to Web sites? From working with frames and forms to jumping into multimedia ina big way--first get the official way, then the best way from an expert. Unbiased coverage on getting the most out of Dreamweaver, including how to set up a site structure, design your interface, and use graphics, media, and text to draw visitors Savvy, real-world advice on topics from using templates, libraries,and application panels, to adding scripts and live data Time-saving techniques and practical guidance on using Flash(r) and other media, adding forms, and more ways to create, build, andmanage your Web site effectively Tips and hacks on how to increase productivity and avoid pitfalls

 Sidebars and tables on sketching a site flow plan, selecting ahosting service, and checking files in and out Watch for these graphic icons in every chapter to guide you to specific practical information. \* Bright Ideas are smart innovations that will save you time or hassle. \* Hacks are insider tips and shortcuts that increase productivity. \* When you see Watch Out! heed the cautions or warnings to help you avoid commonpitfalls.

 \* And finally, check out Inside Scoops for practical insights from the author. It's like having your own expert at your side!

Introduction. I Planning Your Web Site. 1 Designing Your User Interface. Figuring out your purpose.

 Understanding your visitors. Creating a site structure. Good content design. 2 Using Images and Media. Understanding the purpose of images.Types of images on your site. Good and bad uses of images. Using Flash effectively. Dreamweaver and image editors. 3 Using JavaScript. Understanding scripts. How to view scripts. Internet Explorer and JavaScript. When you should use JavaScript. Scripts that can detract. Good and bad uses of scripts. Dreamweaver and JavaScript. Just the facts. 4 Choosing Your Technology.

, tushu007.com

 Languages supported by Dreamweaver. HTML. XHTML. CSS. JavaScript. ColdFusion Markup Language (CFML). Visual Basic. C#. JSP. PHP. Adding other types. II Getting to Know Dreamweaver. 5 Starting Dreamweaver: Choosing the Right Project. Viewing the tour. Going through the tutorials. Create from Samples. Extend. Dreamweaver Exchange. Preferences. 6 Choosing Your View. Picking the right view. Controlling your view. Toolbars. Properties . 7 Setting Up Your Site. All about sites. Creating your site. Modifying your site. Using a remote server. Checking files in and out. 8 Understanding Properties, CSS, and Application Panels. Properties panel. CSS panel. Application panel. 9 Understanding Tag Inspector and Files Panels. Tag Inspector panel. Using the Tag Chooser. Files panel. Results panel. Other panels. 10 Using Templates and Libraries. Creating templates. Applying and removing templates. What does template code look like? Editing templates. Creating libraries. 11 Understanding the Editor Pane. Code, Design, and Split view buttons. Browser Check. Validate Markup. File Management. Preview/Debug in Browser. III Graphics, Media, and Text Layout. 12 Inserting Images, Hotspots, and Placeholders. Inserting images. Modifying images. Using Fireworks. Creating hotspots. Using an image placeholder. Editing image placeholders with Fireworks. 13 Adding Media to Your Page. Flash media. Shockwave. Applet. Parameter. ActiveX. Other plug-ins. 14 All About Placement. Laying out your pages. Using rulers and grids. Creating layers. Modifying tables with the Properties panel. 15 Adding Motion with Dreamweaver Timelines. Using timelines to animate layers. Adding objects to timelines. Creating animation. Modifying animation. Working with multiple timelines. 16 Controlling Text

Appearance. Setting text styles with the Properties panel. Text alignment. Setting text styles in HTML. Setting text styles with CSS. Creating a uniform style for your site. IV Code View. 17 HTML Basics. Activating Code view options. Creating a page from scratch. Modifying page properties. Adding the three types of links. Creating tables. Making lists. Adding forms. Using code snippets to save time. 18 CSS Basics. CSS overview. Controlling layout. CSS page properties. Setting styles. Positioning objects. Changing boxes and borders. 19 DHTML Basics. The Document Object Model. Changing text styles. Hiding and showing objects. Moving objects. Changing the content of objects. 20 Frame Basics.

 Understanding frames. Creating framesets. Frame styles. Frame navigation tips. 21 Form Basics. Adding a form. Overview of form fields. Creating a form. Dreamweaver starter forms. V Adding Scripts, Live Data, and Multimedia. 22 Getting the Most from JavaScript. Choosing the right scripts. Using Dreamweaver with JavaScript. The Behaviors panel. Adding image rollovers. Validating forms. 23 Activating Your Forms. Choosing your processing language. Adding action to your forms. GET versus POST. Advanced validation. Collecting data. Responding to forms. 24 Creating Applications. Setting up a test server. Linking to a recordset. Displaying data. Creating and executing stored procedures. Inserting, updating, and deleting data. 25 Flash and Other Media. How Dreamweaver works with Flash.

What Flash is and isn't. Controlling Flash in your page with Dreamweaver. Choosing to use sound or video. Adding sound and video. Using Java applets. Adding ActiveX. VI Finishing Your Site and Beyond. 26 Finishing Your Site. Checking and double-checking. Examining your paths. Validating paths.

 Backing up pages. Collaborating with other programmers and designers. 27 Going Further with Dreamweaver. Extending Dreamweaver. Maintaining your site. Keeping your designs current. Making money with your Dreamweaver skills. Joining Dreamweaver user communities. VII Appendixes. Glossary.

, tushu007.com

<<Dreamweaver 8 >>>

Appendix A. Appendix B. Index.

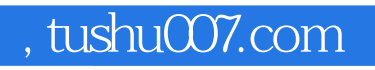

## <<Dreamweaver 8 非官方指南>>

本站所提供下载的PDF图书仅提供预览和简介,请支持正版图书。

更多资源请访问:http://www.tushu007.com